Subject: Re: can I use orca in multiplayer practice by changing the map? Posted by [Omar007](http://renegadeforums.com/index.php?t=usrinfo&id=23454) on Sat, 20 Feb 2010 15:11:00 GMT [View Forum Message](http://renegadeforums.com/index.php?t=rview&th=35840&goto=420396#msg_420396) <> [Reply to Message](http://renegadeforums.com/index.php?t=post&reply_to=420396)

When you enter the mainmenu click on "Multiplay LAN". Then in the lower right corner click "Host Game".

Here should be an option "# of players". Make sure this is on 1

PS> If you dont understand english good enough try google translate on the post you want to read

File Attachments 1) [1player.png,](http://renegadeforums.com/index.php?t=getfile&id=12463) downloaded 1214 times

Page 1 of 2 ---- Generated from [Command and Conquer: Renegade Official Forums](http://renegadeforums.com/index.php)

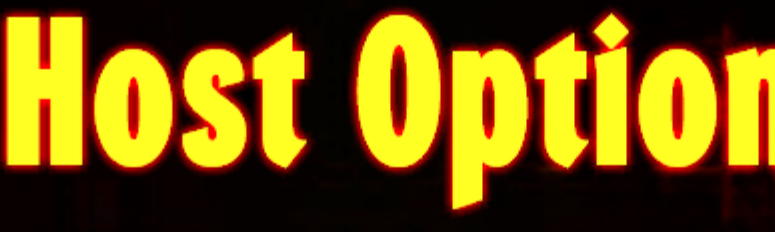

## **Command & Conquer**

Dedicated

Nod

192.16

**Basic** 

**Gameplay** 

**Advanced** 

**Victory Conditions** 

**Map Cycle** 

**Back** 

Game Name:

Password:

# of Players:

**Preferred Side** 

**IP Address:**